## **2.670 ME Tools**

# **Solving O.D.E.s with Matlab**

This is a set of pages you need to step through to finish the last matlab assignment.

- [Solving ODEs with Matlab](#page-1-0)
- [ODEs](#page-2-0)
- [Cooling of the Engine](#page-3-0)
- [Consider other Cooling Modes](#page-4-0)
- [Temperature ODE](#page-5-0)
- [Solving ODEs with Matlab](#page-6-0)
- [m-file of the Derivative](#page-7-0)
- [Calling the Solver](#page-8-0)
- Plotting the Solution
- [Comparison with Data](#page-10-0)
- [Higher Order Derivatives](#page-11-0)
- Converting to a First Order Vector System
- These 2 Problems are Equivalent
- First Order Vector Equations
- [m-file of the Derivative](#page-15-0)
- [Solving and Plotting](#page-16-0)

<span id="page-1-0"></span>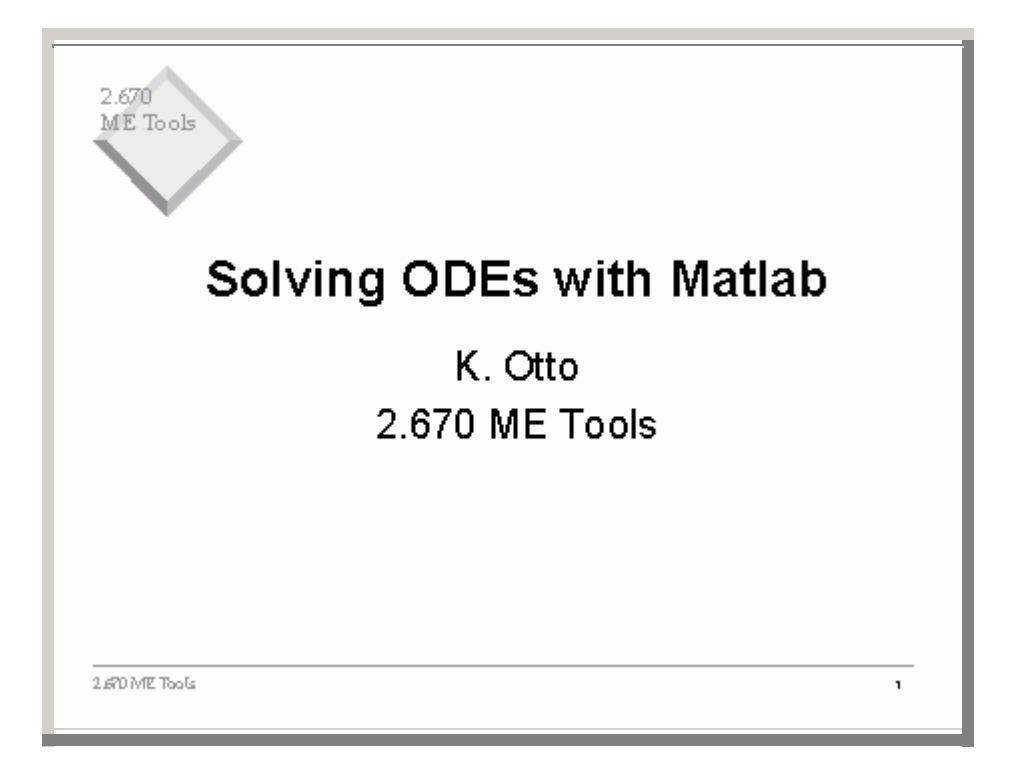

<span id="page-2-0"></span>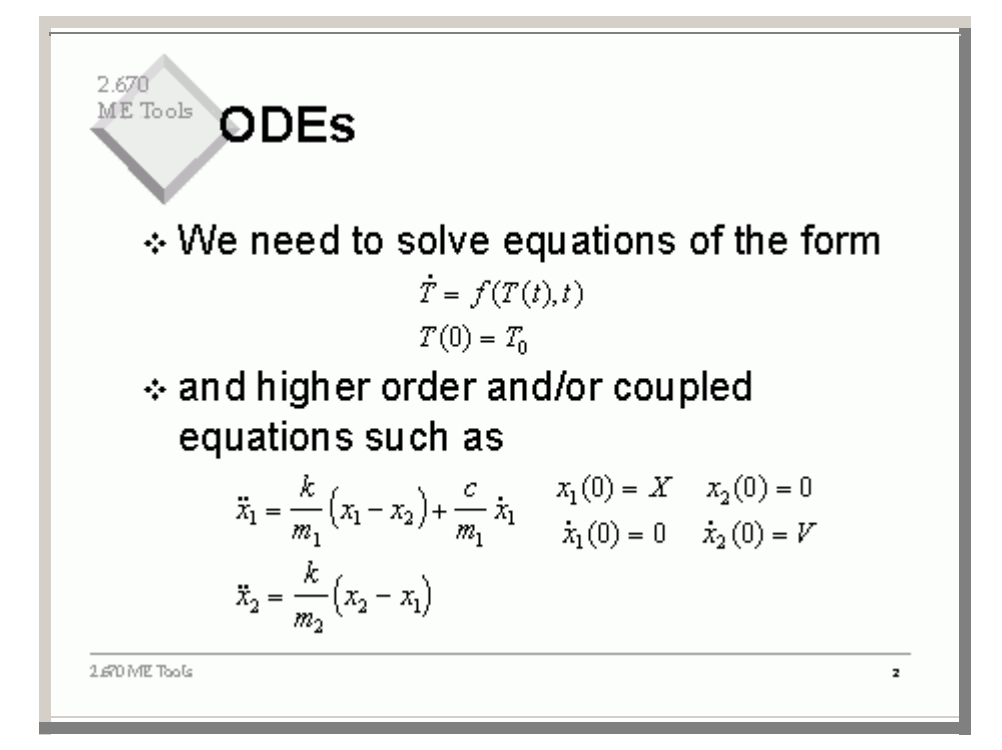

<span id="page-3-0"></span>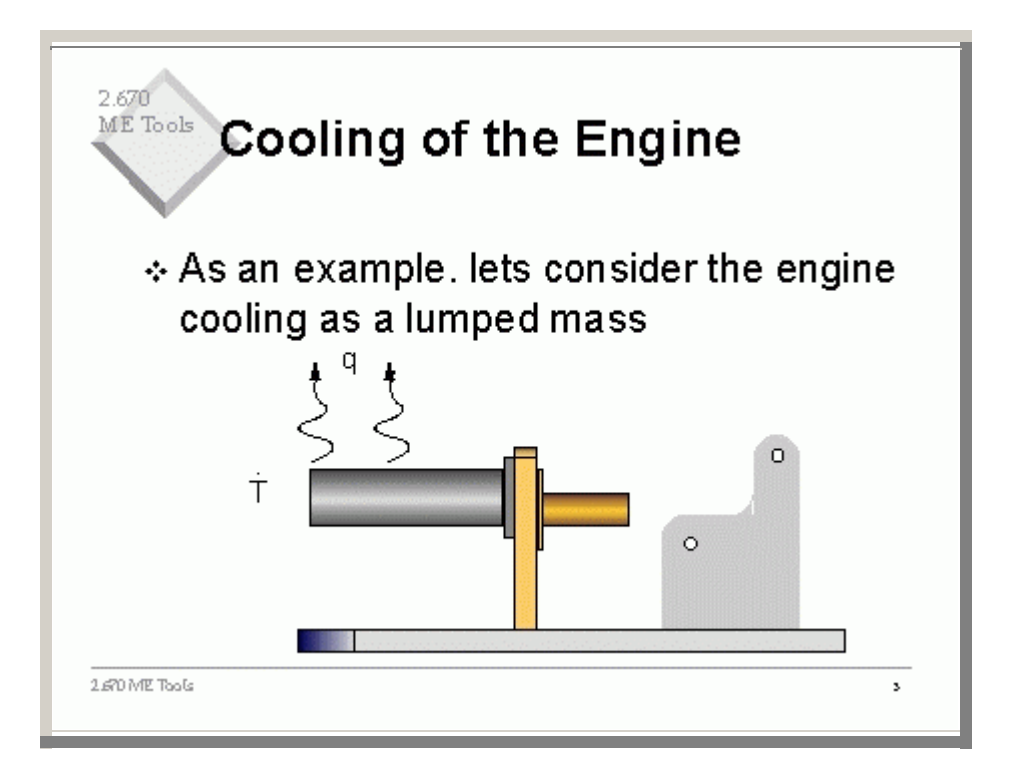

### <span id="page-4-0"></span> $2.670$ <br>ME Tools **Consider other Cooling Modes**

∻ Convective Cooling of a lumped mass

$$
q = hA(T(t) - T_{\infty})
$$

\* Radiative Cooling of a lumped mass

$$
q = \varepsilon \alpha A (T^4(t) - T^4_\infty)
$$

٠

1.670 ME Tools

<span id="page-5-0"></span>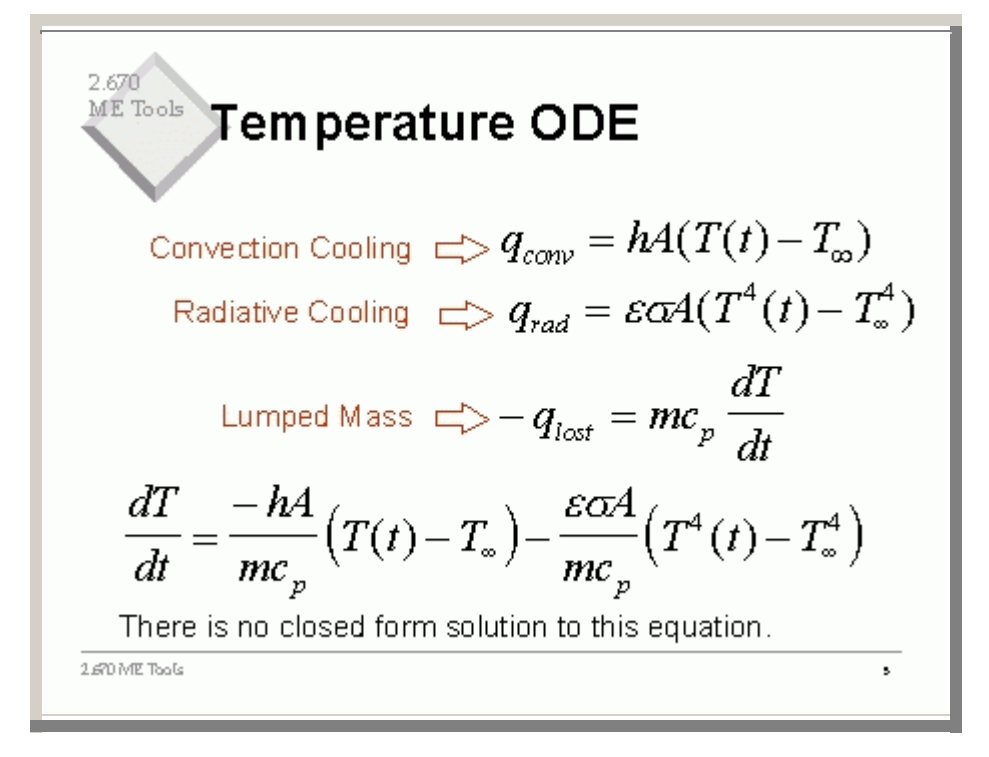

<span id="page-6-0"></span>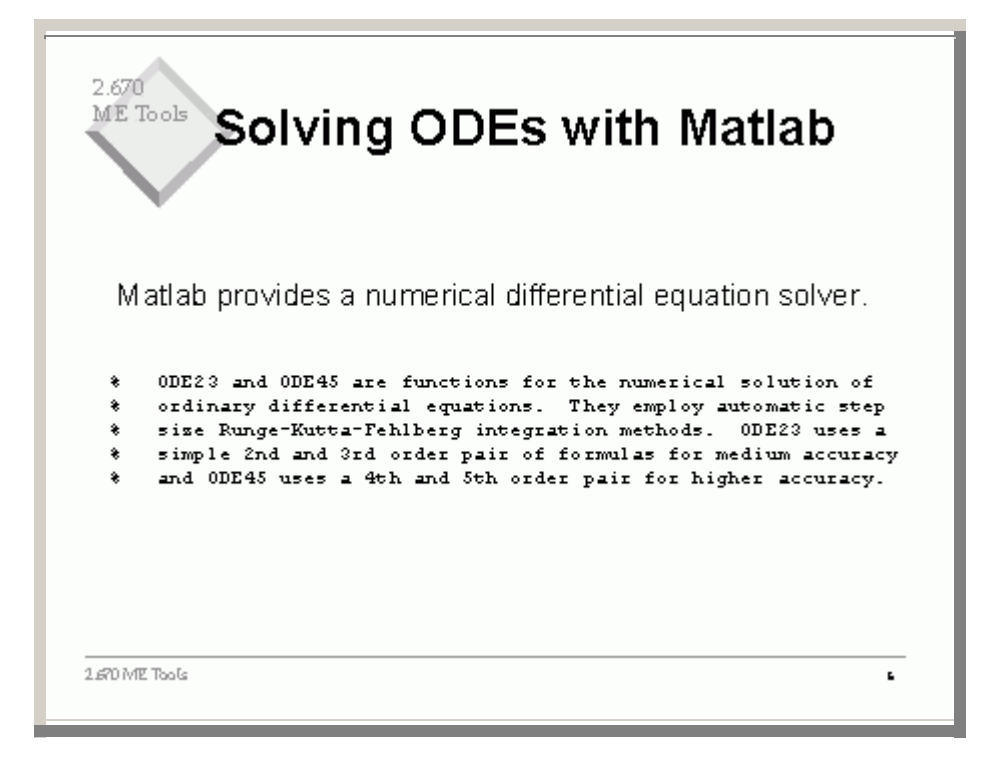

#### ME Tools m-file of the Derivative

#### Create an m-file of the derivative as a function

function dTemp = Tempdot  $(t, T)$ 

h=10; A=0.005; m=0.1; cp=400; Tinf=273+18; emiss=0.95; boltz=5.67e-8;

 $dTemp = -h * A/m/cp * (T+273-Tinf)$ emiss\*boltz\*A/m/cp\*  $((T+273)^4-(Tinf)^4)$ ;

This uses temperatures in centigrade, and converts internally to Kelvin.

Where do the constants come from?

 $\pmb{\tau}$ 

1.670 ME Tools

<span id="page-7-0"></span>2.670

<span id="page-8-0"></span>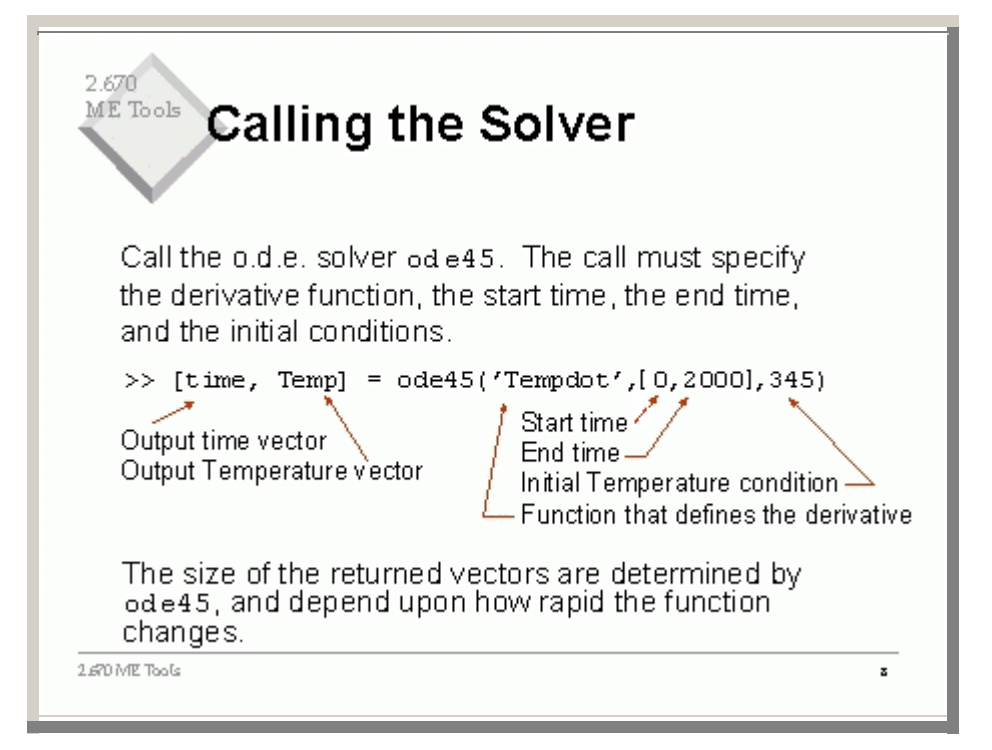

<span id="page-9-0"></span>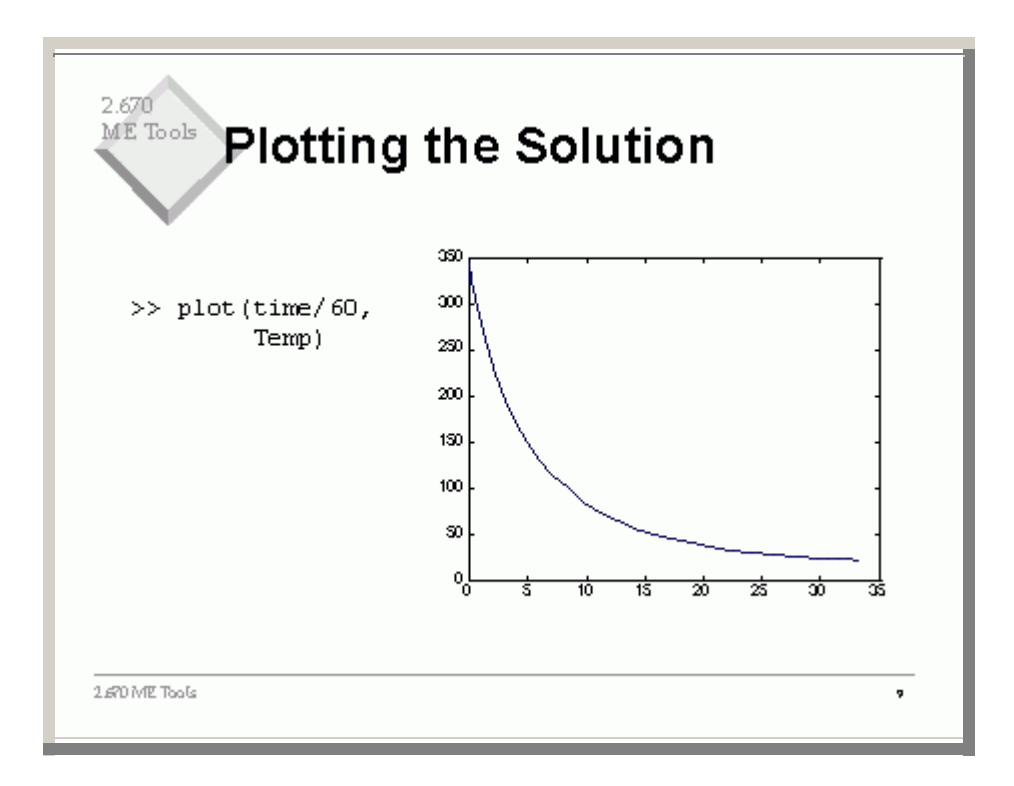

<span id="page-10-0"></span>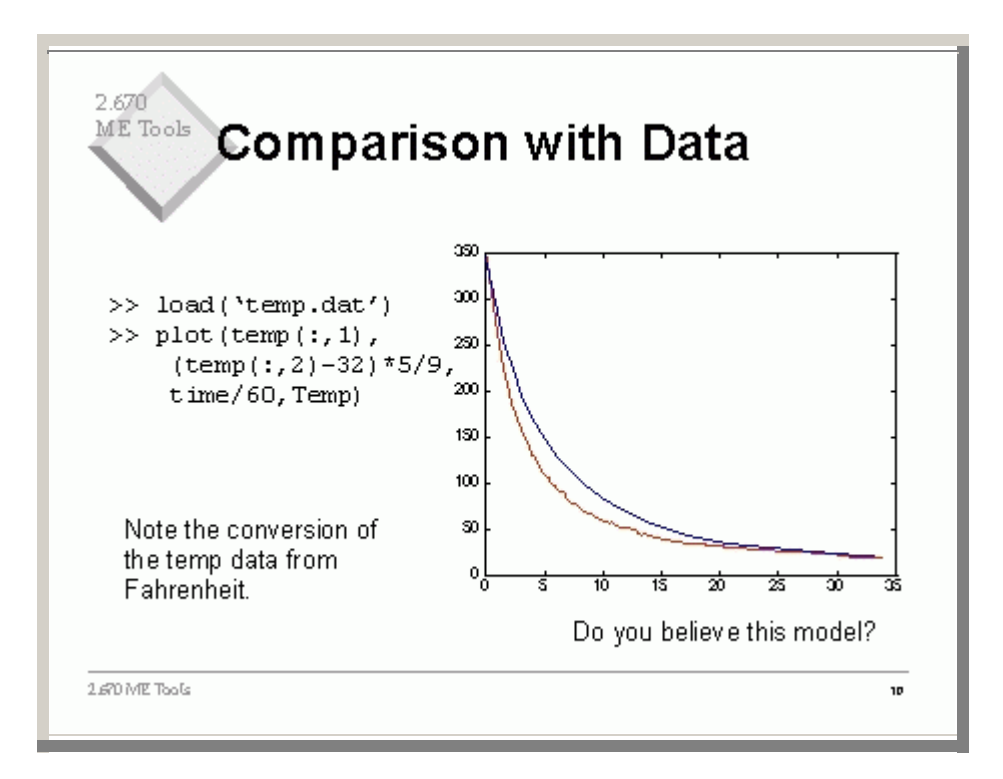

<span id="page-11-0"></span>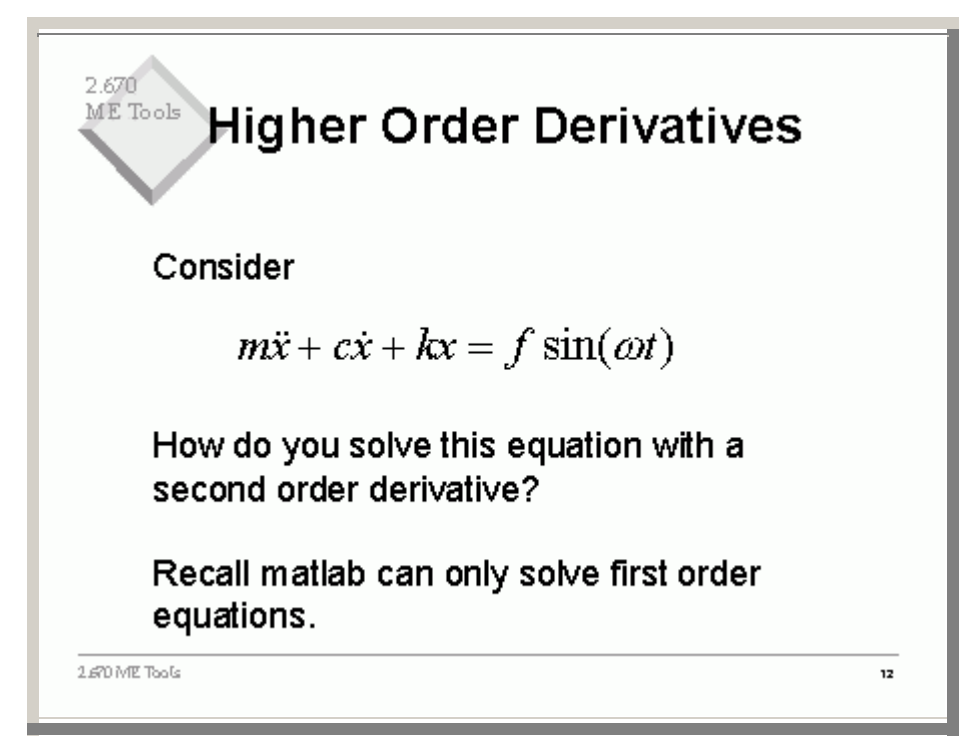

<span id="page-12-0"></span>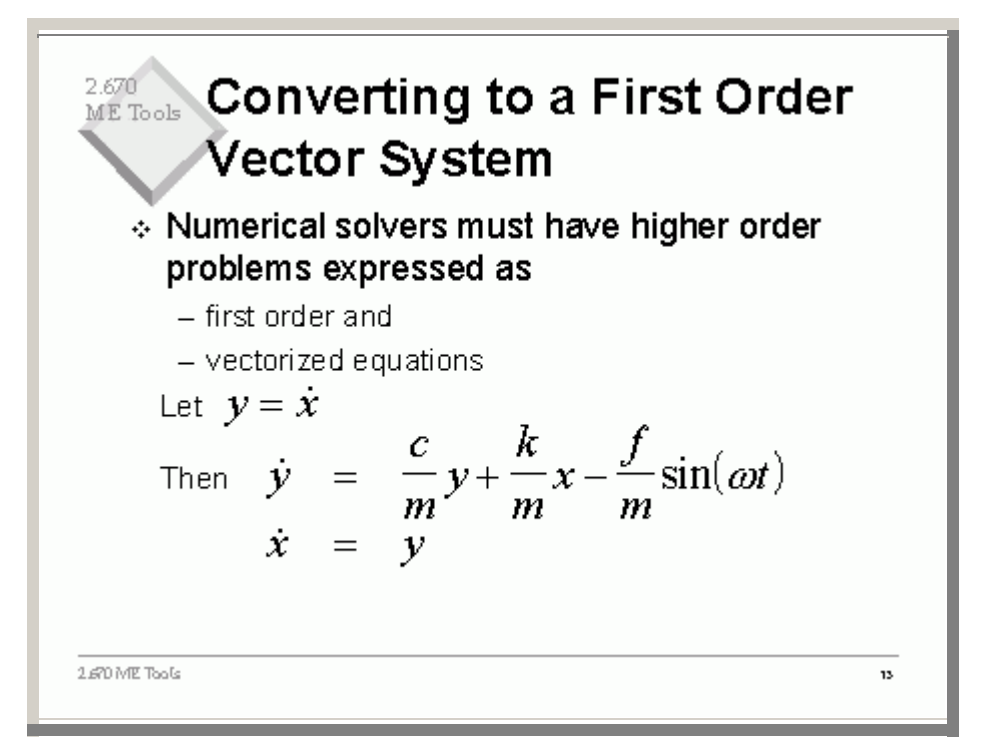

<span id="page-13-0"></span>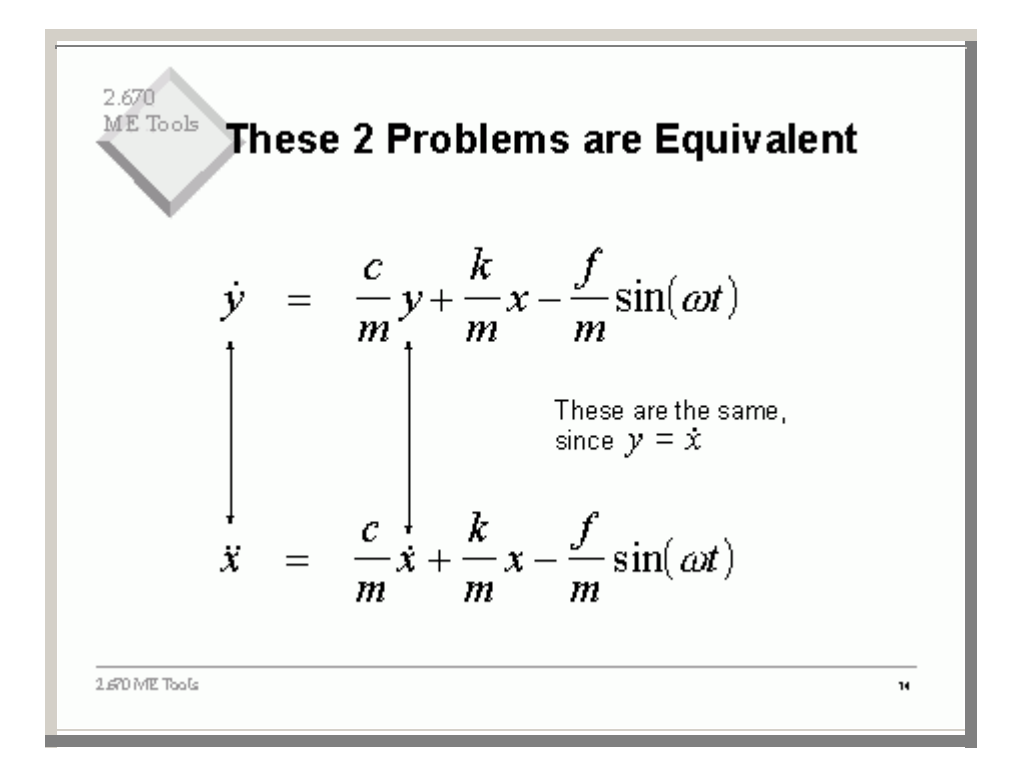

<span id="page-14-0"></span>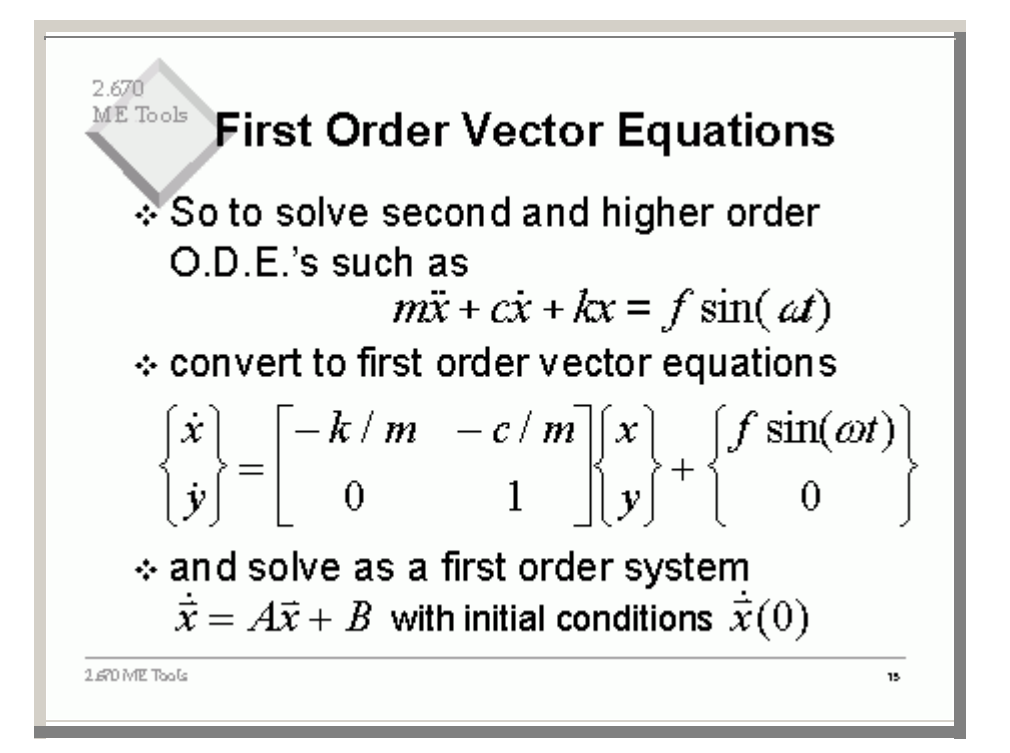

<span id="page-15-0"></span>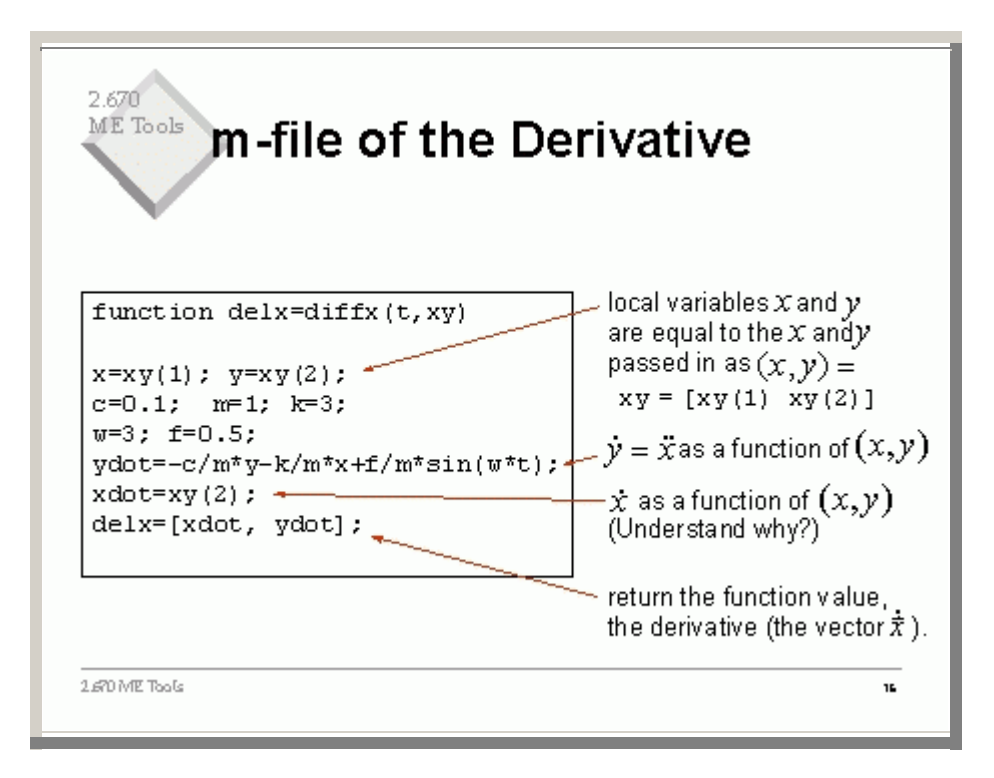

<span id="page-16-0"></span>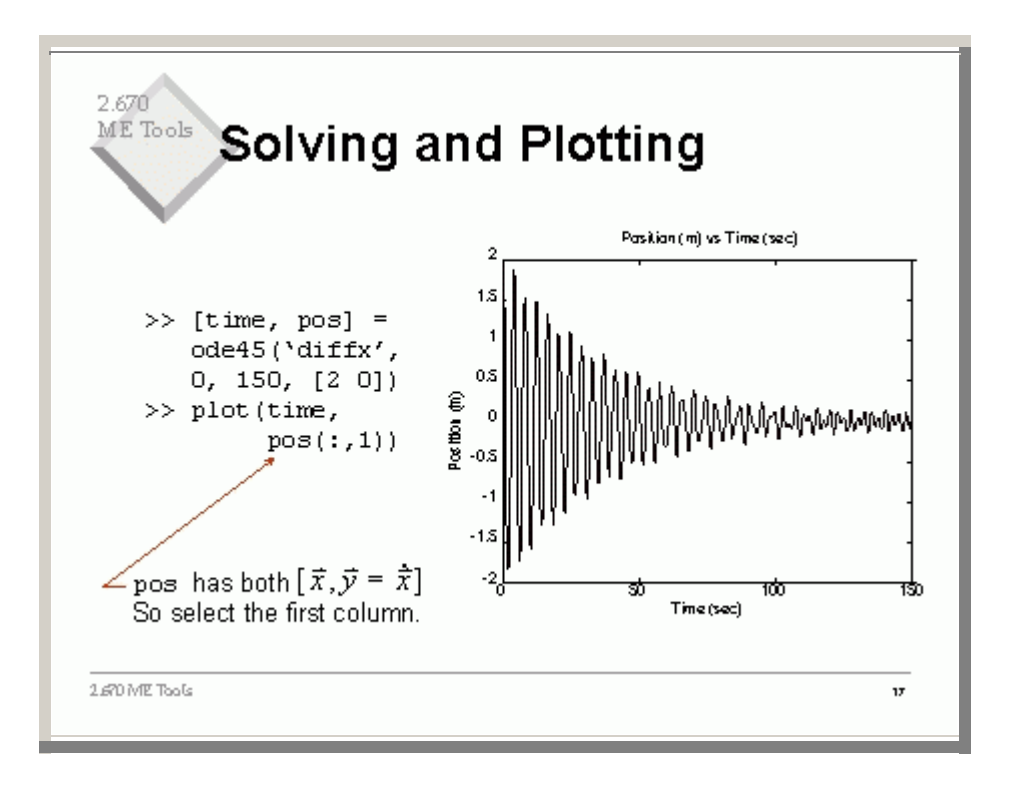